## ՍԿՄՆԱԿՆԵՐԻ ՀԱՄԱՐ-145

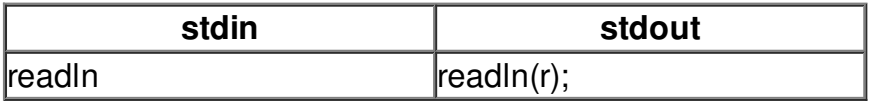